# Program Analysis (70020) While Language

#### Herbert Wiklicky

Department of Computing Imperial College London

herbert@doc.ic.ac.uk
h.wiklicky@imperial.ac.uk

#### Autumn 2023

1/21

## **Syntactic Constructs**

We use the following syntactic categories:

 $a \in \mathbf{AExp}$  arithmetic expressions

 $b \in \mathbf{BExp}$  boolean expressions

 $S \in$  **Stmt** statements

## **Abstract Syntax of WHILE**

The syntax of the language WHILE is given by the following abstract syntax:

```
a ::= x \mid n \mid a_1 \ op_a \ a_2
b ::= true \mid false \mid not \ b \mid b_1 \ op_b \ b_2 \mid a_1 \ op_r \ a_2
S ::= x := a \mid skip \mid S_1; S_2 \mid if \ b \ then \ S_1 \ else \ S_2 \mid while \ b \ do \ S
```

3/21

## Syntactical Categories

We assume some countable/finite set of variables is given;

```
x, y, z, \ldots \in Var variables n, m, \ldots \in Var numerals \ell, \ldots \in Lab labels
```

Numerals (integer constants) will not be further defined and neither will the operators:

```
op_a \in \mathbf{Op}_a arithmetic operators, e.g. +, -, \times, \dots op_b \in \mathbf{Op}_b boolean operators, e.g. \wedge, \vee, \dots op_r \in \mathbf{Op}_r relational operators, e.g. =, <, \leq, \dots
```

## Labelled Syntax of WHILE

The labelled syntax of the language WHILE is given by the following abstract syntax:

```
a ::= x | n | a_1 op_a a_2
b ::= true | false | not b | b_1 op_b b_2 | a_1 op_r a_2
S ::= [x := a]^{\ell} 
| [skip]^{\ell} 
| S_1; S_2 
| if [b]^{\ell} then S_1 else S_2 
| while [b]^{\ell} do S
```

5/21

## An Example in WHILE

An example of a program written in this WHILE language is the following one which computes the factorial of the number stored in x and leaves the result in z:

```
[y := x]<sup>1</sup>;

[z := 1]<sup>2</sup>;

while [y > 1]<sup>3</sup> do (

[z := z * y]<sup>4</sup>;

[y := y - 1]<sup>5</sup>);

[y := 0]<sup>6</sup>
```

Note the use of meta-symbols, brackets, to group statements.

## Concrete Syntax of WHILE

To avoid using brackets (as meta-symbols) we could also use the **concrete syntax** of the language WHILE as follows:

```
a ::= x \mid n \mid a_1 \ op_a \ a_2
b ::= true \mid false \mid not \ b \mid b_1 \ op_b \ b_2 \mid a_1 \ op_r \ a_2
S ::= x := a \mid skip \mid S_1; S_2 \mid if \ b \ then \ S_1 \ else \ S_2 \ fi \mid while \ b \ do \ S \ od
```

7/21

#### **Initial Label**

When presenting examples of Data Flow Analyses we will use a number of operations on programs and labels. The first of these is

$$\textit{init}: \textbf{Stmt} \rightarrow \textbf{Lab}$$

which returns the initial label of a statement:

```
init([x := a]^{\ell}) = \ell
init([skip]^{\ell}) = \ell
init(S_1; S_2) = init(S_1)
init(if [b]^{\ell} then S_1 else S_2) = \ell
init(while [b]^{\ell} do S) = \ell
```

#### **Final Labels**

We will also need a function which returns the set of final labels in a statement; whereas a sequence of statements has a single entry, it may have multiple exits (e.g. in the conditional):

$$\mathit{final}: \mathbf{Stmt} o \mathcal{P}(\mathbf{Lab})$$
 
$$\mathit{final}([\ x := a\ ]^\ell) \ = \ \{\ell\}$$
 
$$\mathit{final}([\ \mathbf{skip}\ ]^\ell) \ = \ \{\ell\}$$
 
$$\mathit{final}(S_1; S_2) \ = \ \mathit{final}(S_2)$$
 
$$\mathit{final}(\mathbf{if}\ [b]^\ell\ \mathbf{then}\ S_1\ \mathbf{else}\ S_2) \ = \ \mathit{final}(S_1) \cup \mathit{final}(S_2)$$
 
$$\mathit{final}(\mathbf{while}\ [b]^\ell\ \mathbf{do}\ S) \ = \ \{\ell\}$$

The while-loop terminates immediately after the test fails.

9/21

## **Elementary Blocks**

The building blocks of our analysis is given by **Block** is the set of statements, or elementary blocks, of the form:

- $\triangleright$  [ x := a] $^{\ell}$ , or
- ▶ [ **skip**  $]^{\ell}$ , as well as
- ▶ tests of the form  $[b]^{\ell}$ .

#### **Blocks**

To access the statements or test associated with a label in a program we use the function

$$blocks : \textbf{Stmt} \rightarrow \mathcal{P}(\textbf{Block})$$

$$\begin{array}{rcl} \textit{blocks}([\ x := a\ ]^\ell) &=& \{[\ x := a\ ]^\ell\} \\ \textit{blocks}([\ \textbf{skip}\ ]^\ell) &=& \{[\ \textbf{skip}\ ]^\ell\} \\ \textit{blocks}(S_1; S_2) &=& \textit{blocks}(S_1) \ \cup \ \textit{blocks}(S_2) \\ \textit{blocks}(\textbf{if}\ [b]^\ell\ \textbf{then}\ S_1\ \textbf{else}\ S_2) &=& \{[b]^\ell\} \ \cup \\ \textit{blocks}(\textbf{s}_1) \ \cup \ \textit{blocks}(S_2) \\ \textit{blocks}(\textbf{while}\ [b]^\ell\ \textbf{do}\ S) &=& \{[b]^\ell\} \ \cup \ \textit{blocks}(S) \end{array}$$

11/21

### Labels

Then the set of labels occurring in a program is given by

$$labels : \mathbf{Stmt} \to \mathcal{P}(\mathbf{Lab})$$

where

$$labels(S) = \{\ell \mid [B]^{\ell} \in blocks(S)\}$$

Clearly  $init(S) \in labels(S)$  and  $final(S) \subseteq labels(S)$ .

#### **Flow**

*flow* : Stmt → 
$$\mathcal{P}(\mathsf{Lab} \times \mathsf{Lab})$$

which maps statements to sets of flows:

```
\begin{aligned} \textit{flow}([\ \textbf{x} := a\ ]^\ell) &= \emptyset \\ \textit{flow}([\ \textbf{skip}\ ]^\ell) &= \emptyset \\ \textit{flow}(S_1; S_2) &= \textit{flow}(S_1) \cup \textit{flow}(S_2) \cup \\ & \{(\ell, \textit{init}(S_2)) \mid \ell \in \textit{final}(S_1)\} \\ \textit{flow}(\textbf{if}\ [b]^\ell \ \textbf{then}\ S_1 \ \textbf{else}\ S_2) &= \textit{flow}(S_1) \cup \textit{flow}(S_2) \cup \\ & \{(\ell, \textit{init}(S_1)), (\ell, \textit{init}(S_2))\} \\ \textit{flow}(\textbf{while}\ [b]^\ell \ \textbf{do}\ S) &= \textit{flow}(S) \cup \{(\ell, \textit{init}(S))\} \cup \\ & \{(\ell', \ell) \mid \ell' \in \textit{final}(S)\} \end{aligned}
```

13/21

## An Example Flow

Consider the following program, power, computing the x-th power of the number stored in y:

$$[z := 1]^1;$$
  
while  $[x > 1]^2$  do (  
 $[z := z * y]^3;$   
 $[x := x - 1]^4)$ 

We have  $labels(power) = \{1, 2, 3, 4\}$ , init(power) = 1, and  $final(power) = \{2\}$ . The function flow produces the set:

$$flow(power) = \{(1,2), (2,3), (3,4), (4,2)\}$$

## Flow Graph

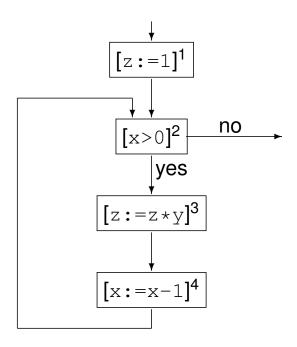

15/21

## Forward Analysis

The function *flow* is used in the formulation of *forward analyses*. Clearly init(S) is the (unique) entry node for the flow graph with nodes labels(S) and edges flow(S). Also

$$\begin{array}{lll} \textit{labels}(S) & = & \{\textit{init}(S)\} \ \cup \\ & & \{\ell \mid (\ell,\ell') \in \textit{flow}(S)\} \ \cup \\ & & \{\ell' \mid (\ell,\ell') \in \textit{flow}(S)\} \end{array}$$

and for composite statements (meaning those not simply of the form  $[B]^{\ell}$ ) the equation remains true when removing the  $\{init(S)\}$  component.

#### Reverse Flow

In order to formulate *backward analyses* we require a function that computes reverse flows:

$$\mathit{flow}^R: \mathbf{Stmt} o \mathcal{P}(\mathbf{Lab} imes \mathbf{Lab})$$
  $\mathit{flow}^R(S) = \{(\ell,\ell') \mid (\ell',\ell) \in \mathit{flow}(S)\}$ 

For the power program,  $flow^R$  produces

$$\{(2,1),(2,4),(3,2),(4,3)\}$$

17/21

## **Backward Analysis**

In case final(S) contains just one element that will be the unique entry node for the flow graph with nodes labels(S) and edges  $flow^R(S)$ . Also

$$extit{labels}(S) = extit{final}(S) \cup \\ \{\ell \mid (\ell, \ell') \in extit{flow}^R(S)\} \cup \\ \{\ell' \mid (\ell, \ell') \in extit{flow}^R(S)\} \end{aligned}$$

#### **Notation**

We will use the notation  $S_{\star}$  to represent the program we are analysing (the "top-level" statement) and furthermore:

- ▶ Lab<sub>\*</sub> to represent the labels (*labels*( $S_*$ )) appearing in  $S_*$ ,
- ▶  $Var_{\star}$  to represent the variables  $(FV(S_{\star}))$  appearing in  $S_{\star}$ ,
- ▶ **Block**<sub>\*</sub> to represent the elementary blocks (*blocks*( $S_*$ )) occurring in  $S_*$ , and
- ▶ **AExp** $_{\star}$  to represent the set of *non-trivial* arithmetic subexpressions in  $S_{\star}$  as well as
- ► **AExp**(*a*) and **AExp**(*b*) to refer to the set of non-trivial arithmetic subexpressions of a given arithmetic, respectively boolean, expression.

An expression is trivial if it is a single variable or constant.

19/21

#### **Isolated Entries & Exits**

Program  $S_*$  has isolated entries if:

$$\forall \ell \in \mathsf{Lab} : (\ell, \mathit{init}(S_\star)) \notin \mathit{flow}(S_\star)$$

This is the case whenever  $S_*$  does not start with a **while**-loop.

Similarly, we shall frequently assume that the program  $S_{\star}$  has isolated exits; this means that:

$$\forall \ell_1 \in \mathit{final}(\mathcal{S}_\star) \ \forall \ell_2 \in \mathsf{Lab} : (\ell_1, \ell_2) \notin \mathit{flow}(\mathcal{S}_\star)$$

## **Label Consistency**

A statement, S, is label consistent if and only if:

$$[B_1]^\ell, [B_2]^\ell \in \mathit{blocks}(S) \text{ implies } B_1 = B_2$$

Clearly, if all blocks in *S* are uniquely labelled (meaning that each label occurs only once), then *S* is label consistent.

When S is label consistent the statement or clause "where  $[B]^{\ell} \in blocks(S)$ " is unambiguous in defining a partial function from labels to elementary blocks; we shall then say that  $\ell$  labels the block B.